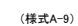

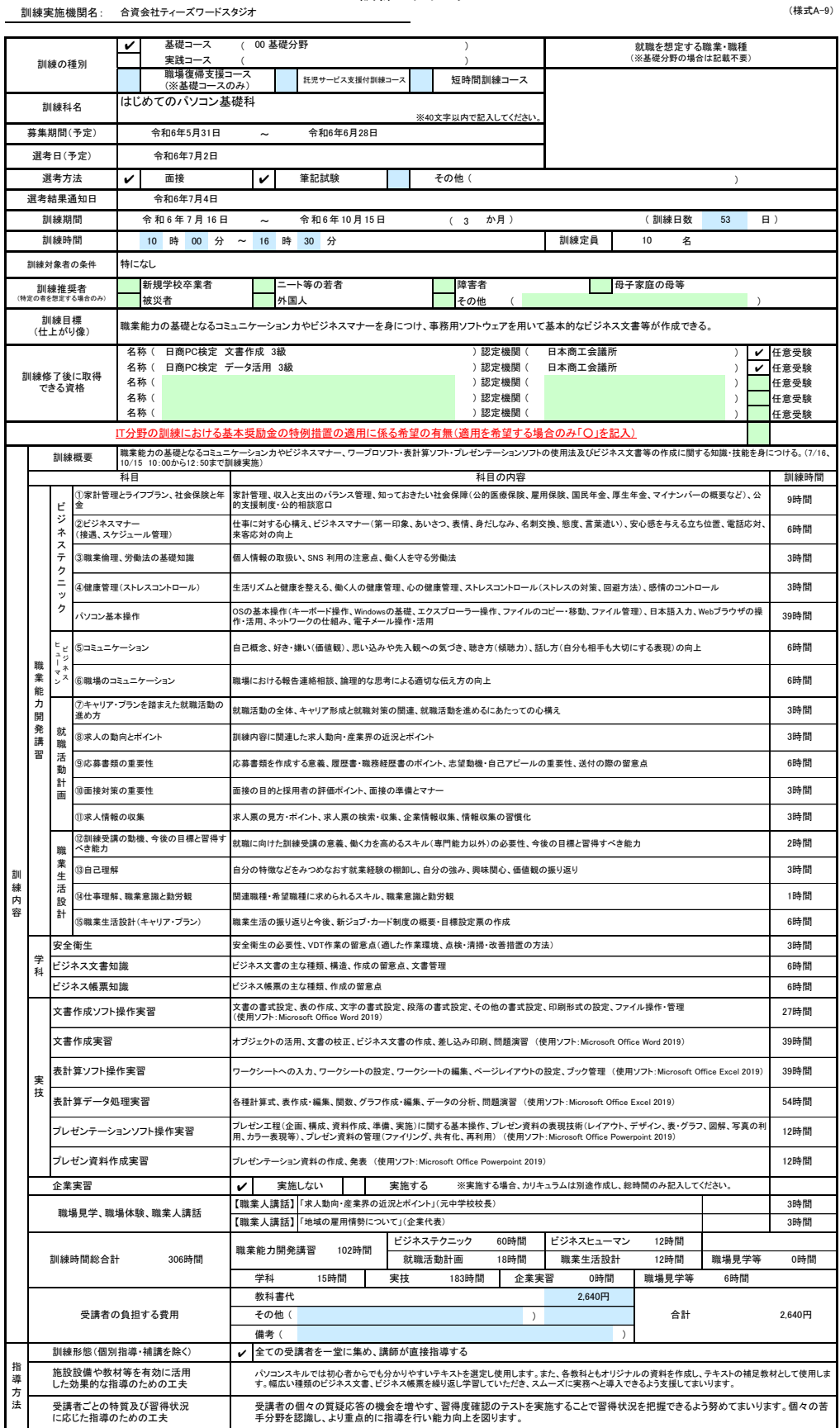

※1 企業実習を予定している場合は、様式第10号~12号を作成のうえ提出してください。<br>※2 様式第6号の「日別計画表」を添付してください。<br>※2 様式第6号の「日別計画表」を添付してください。<br>※3 訓練時体験」「職業人講話」「職場食学」については、それぞれの時間数が分かるように記入してください。<br>※5 訓練時間には、キャリアコンサルティング等の時間は含まれませんので、除いて記入してください。<br>※5 訓練時間には、キャリアコンサルティ